# **Functions (in C) & their implementation in Assembly**

## **(Chapters 14,17)**

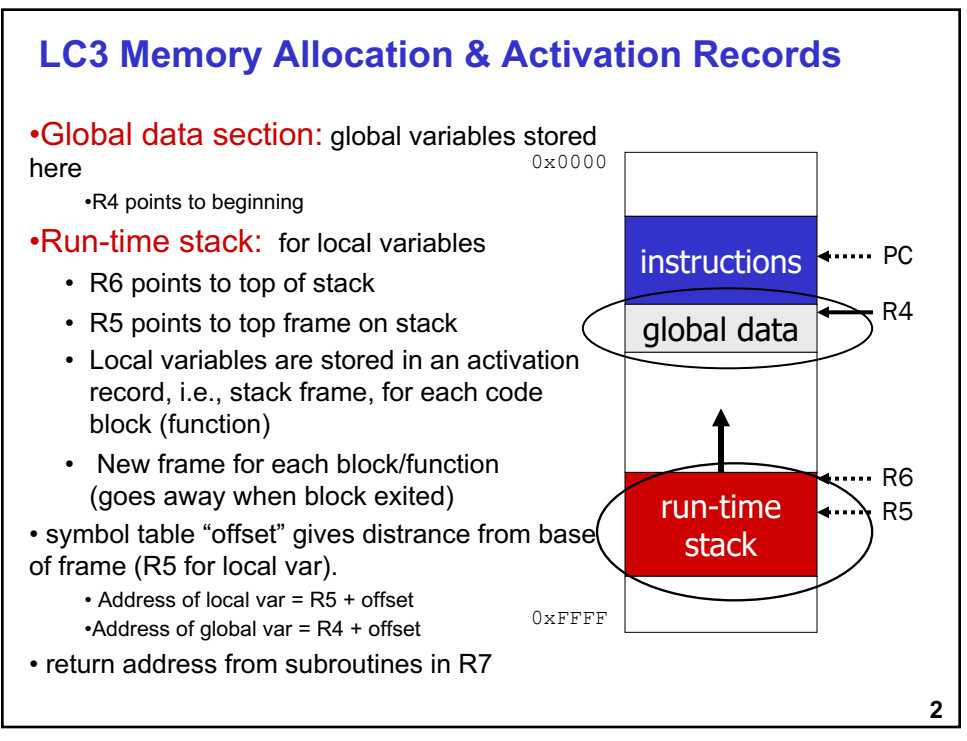

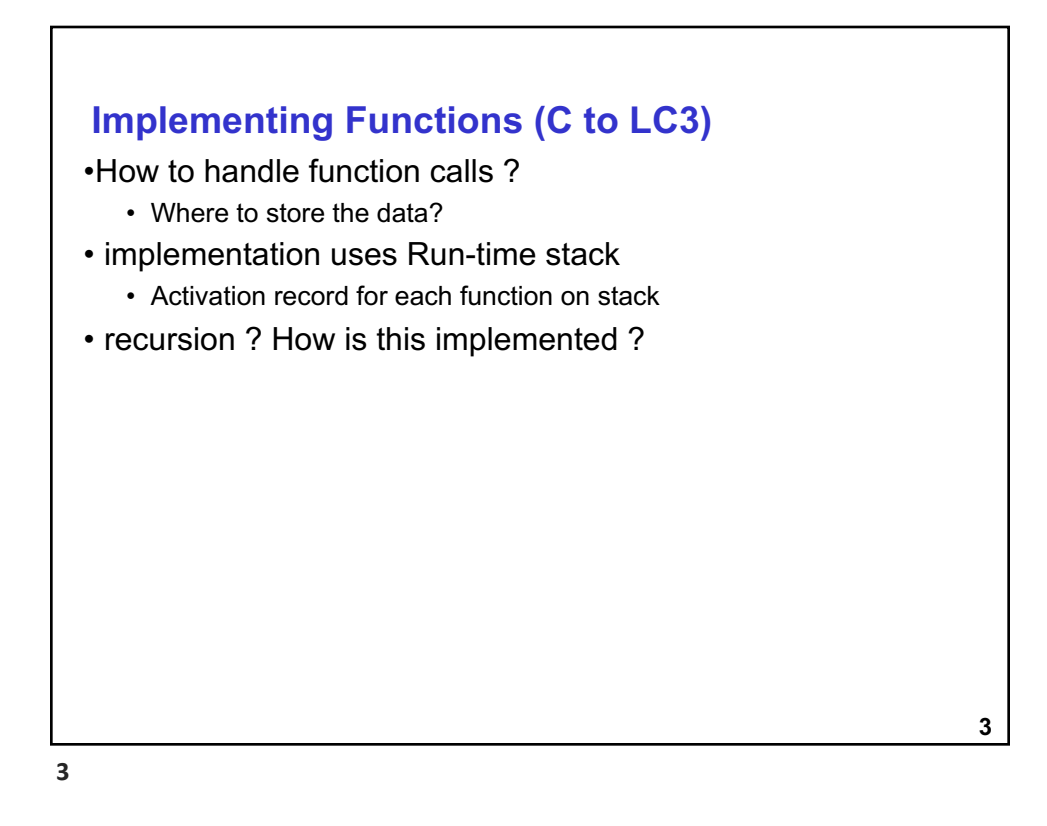

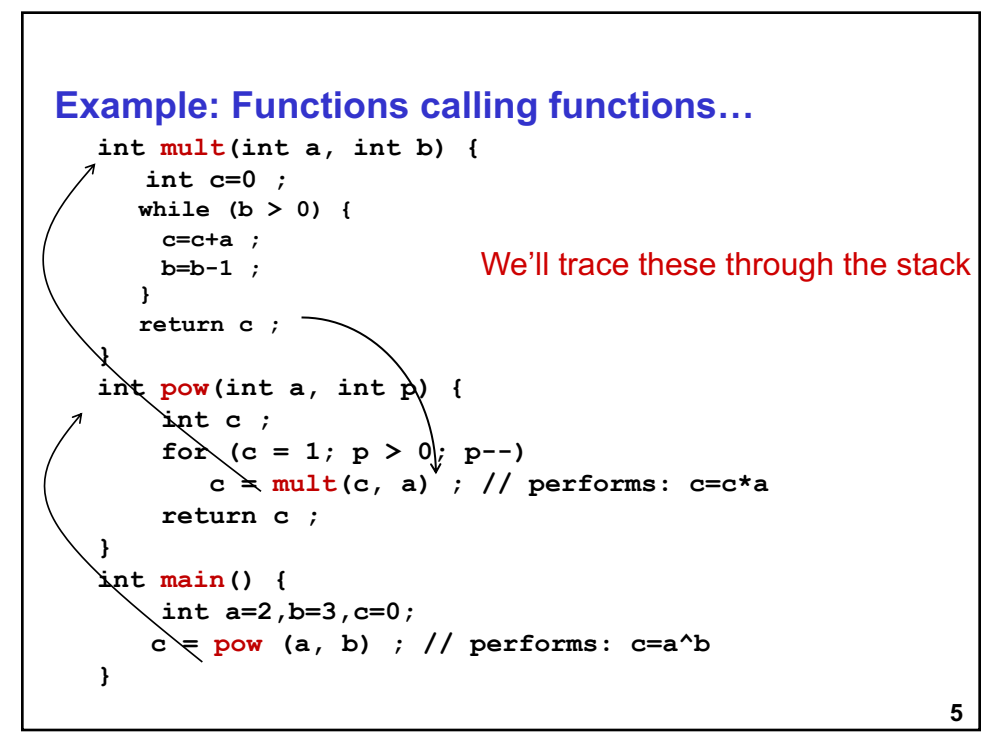

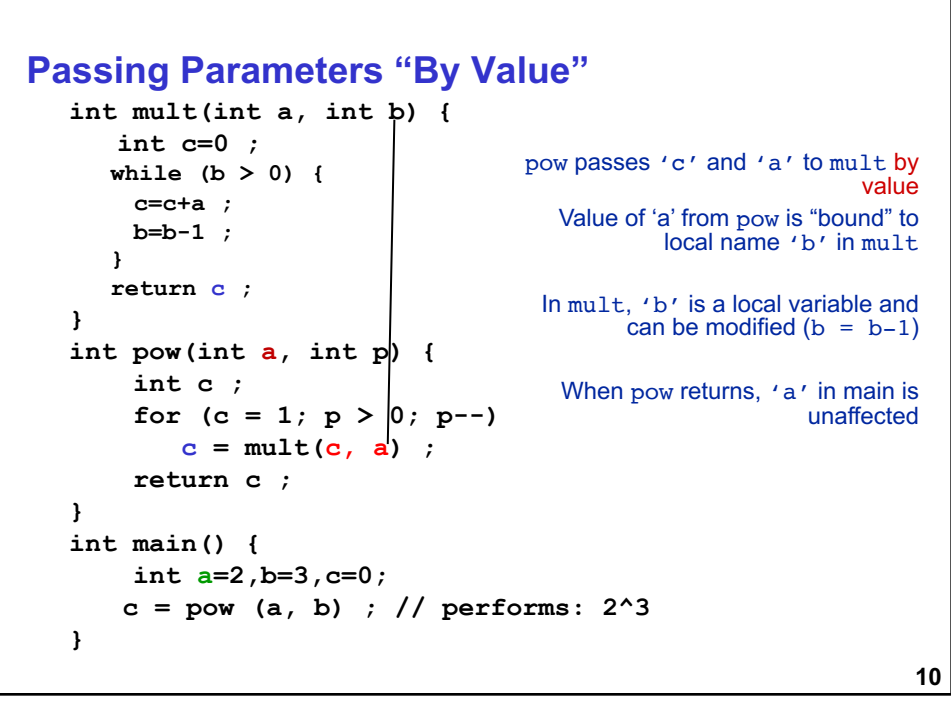

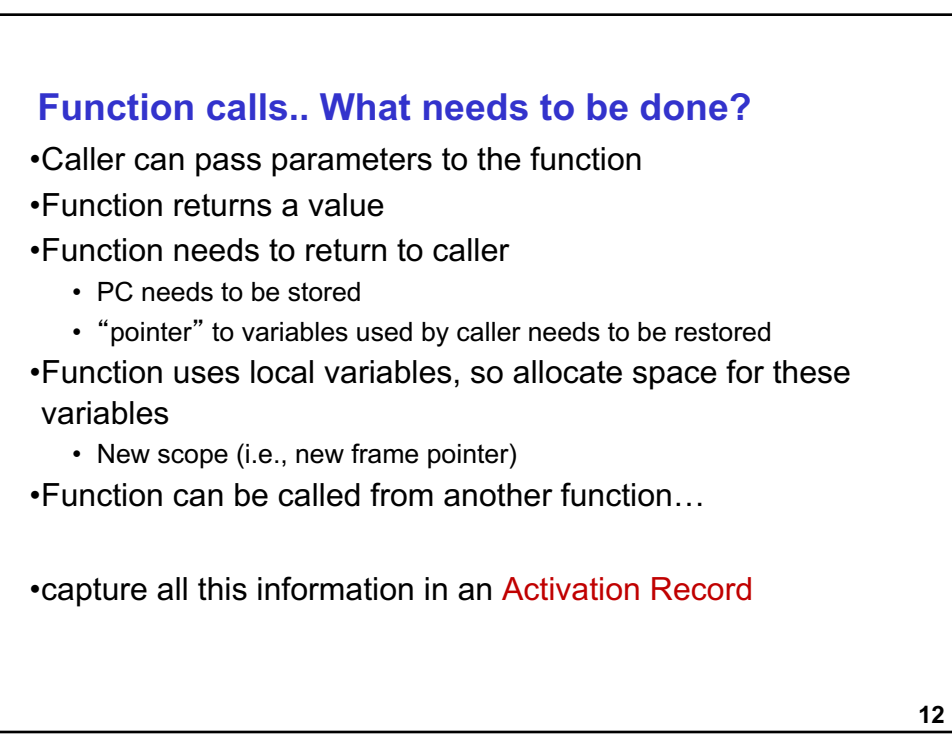

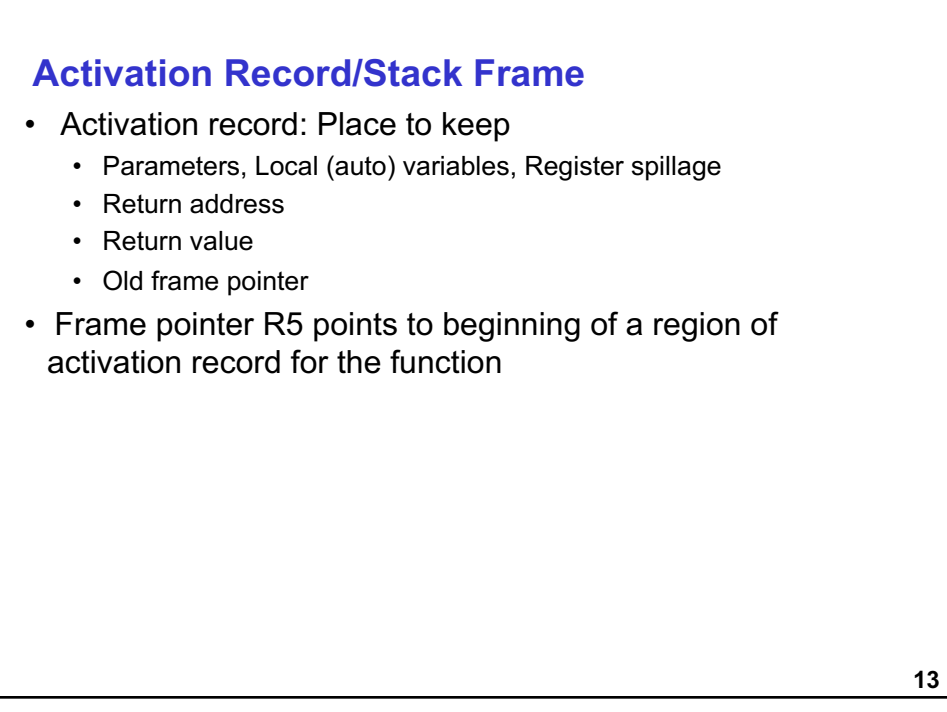

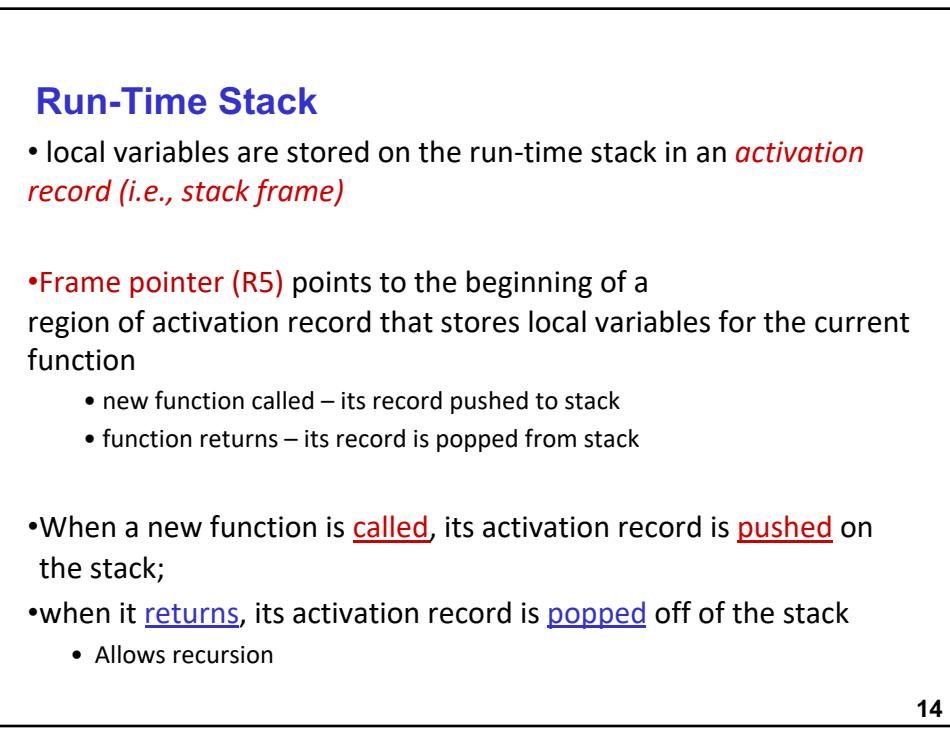

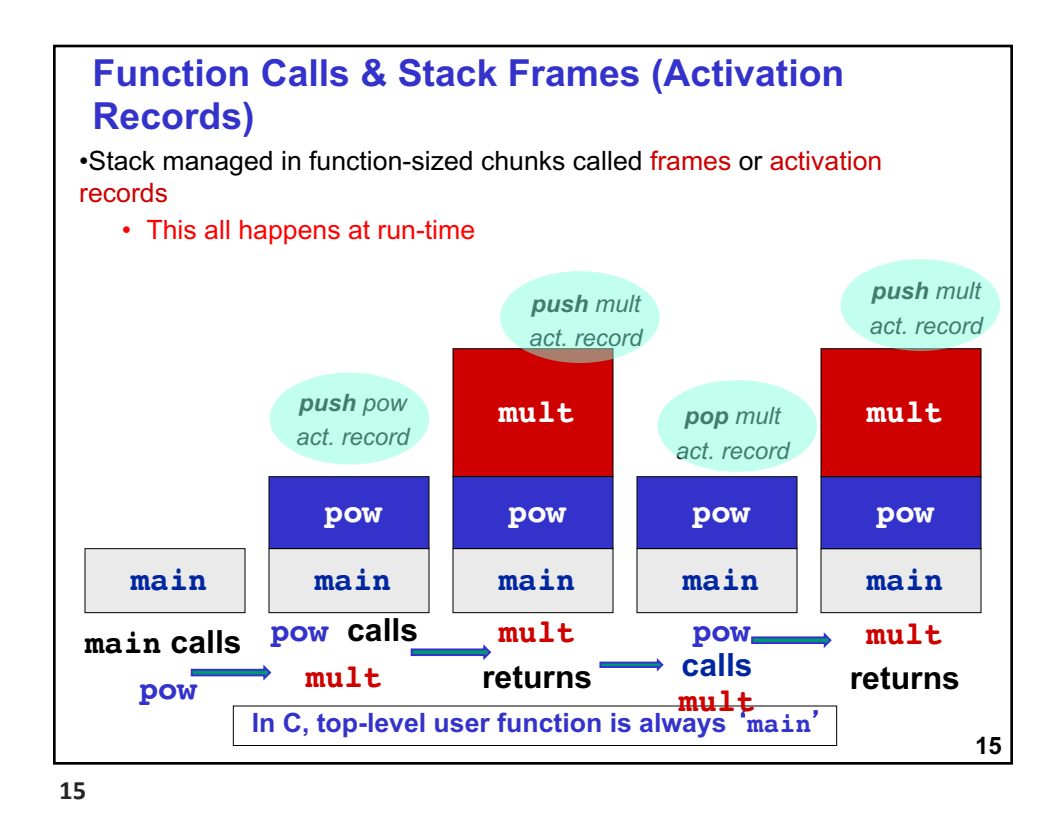

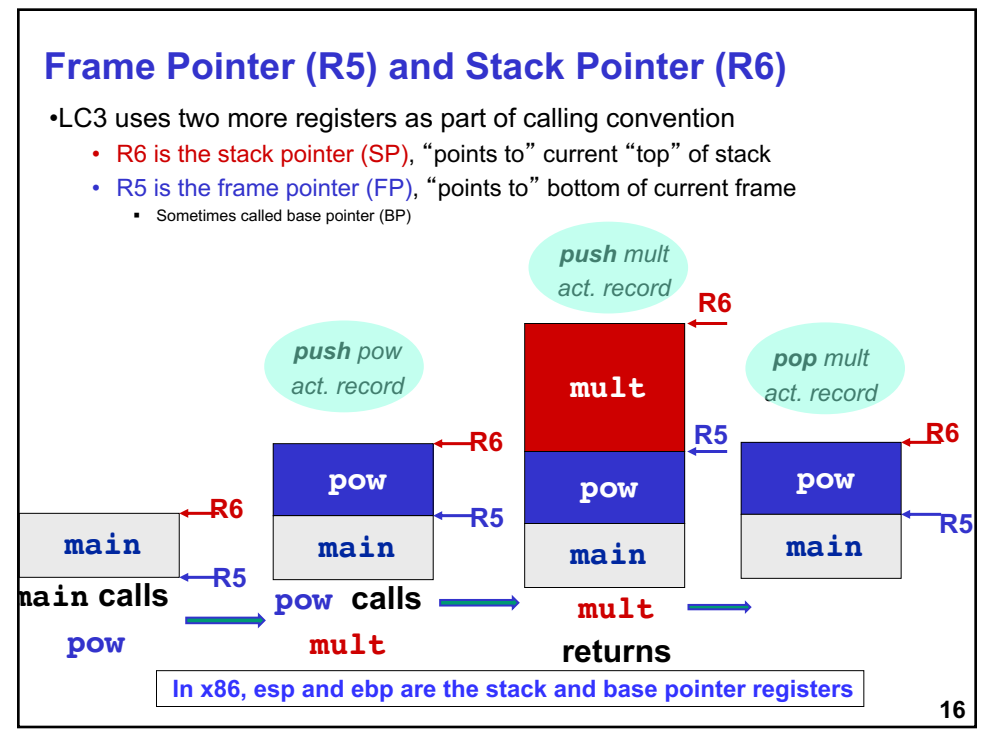

### **So what other info to keep in Activation Record: Bookkeeping records**

#### •Return value

- space for value returned by function
- allocated even if function does not return a value

#### •Return address

- save pointer to next instruction in calling function
- convenient location to store R7 in case another function (JSR) is called

#### •Dynamic link

- caller's frame pointer
- used to pop this activation record from stack

**17**

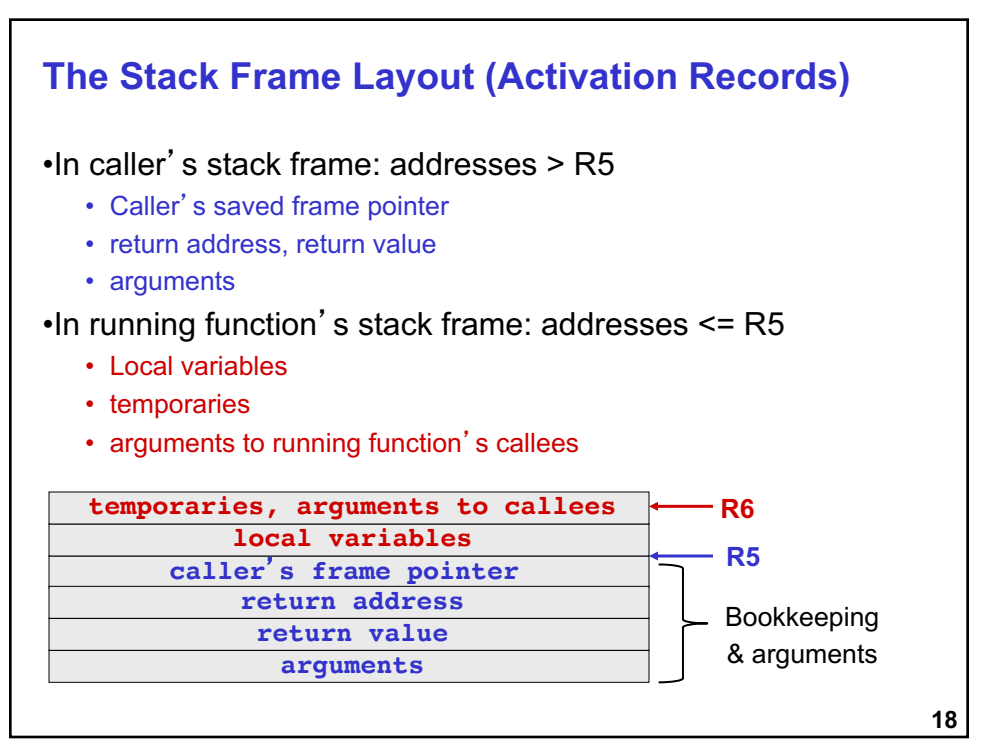

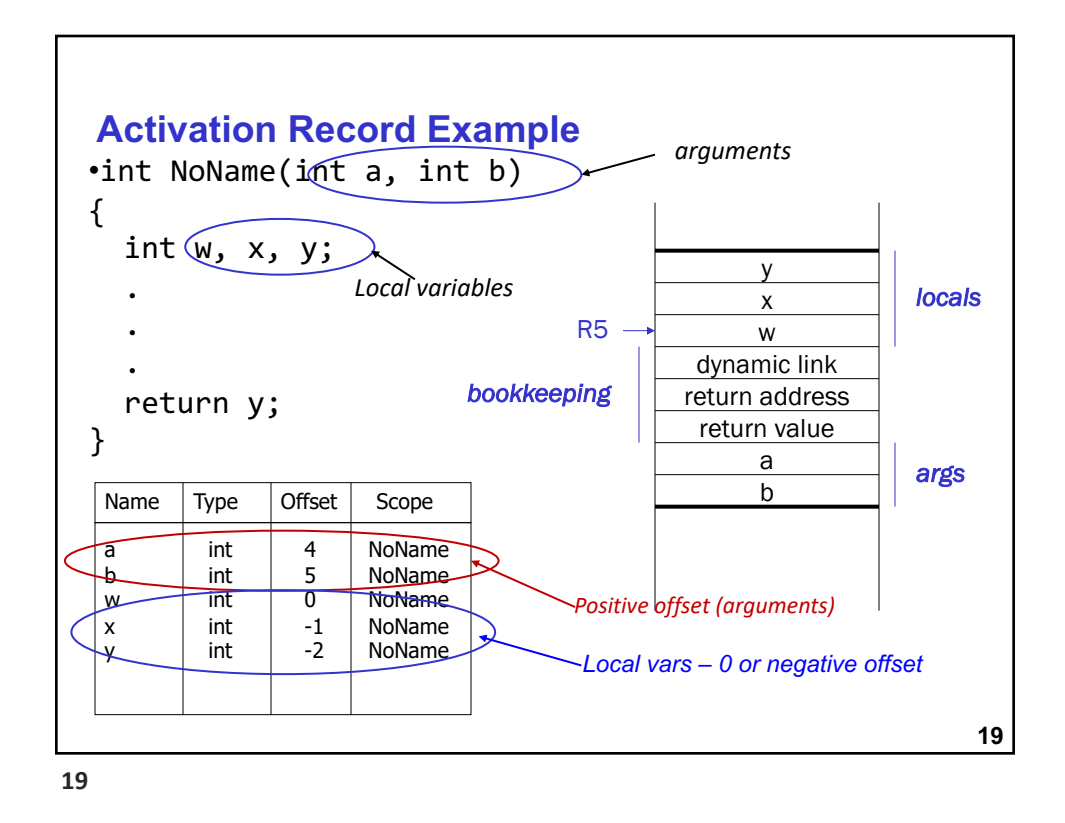

#### **Recursion**

•A recursive function is one that solves its task by calling itself on smaller pieces of data.

- recurrence function in mathematics use this to prove correctness of recurrence functions (induction !! )
- Like iteration -- can be used interchangeably; sometimes recursion results in a simpler solution.
- Example: Factorial(n) =  $n*(n-1)*(n-2)*..*2*1$ int factorial(n){ if (n >1) return n\*factorial(n-1) else return 1; }  $/*$  call from main  $*/$ res=factorial(n);

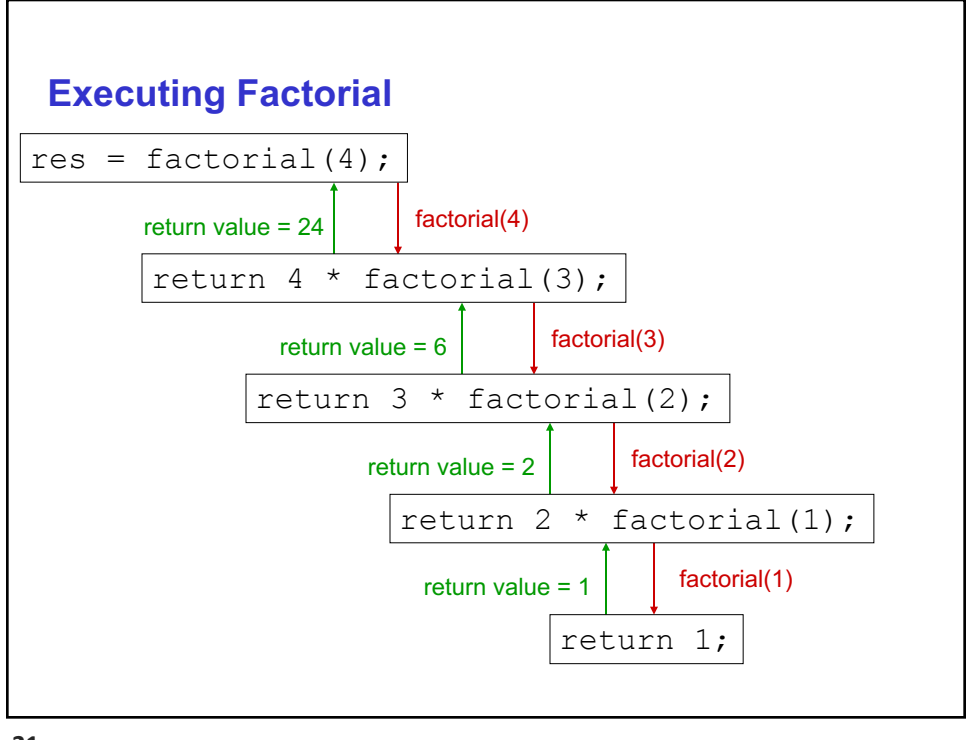

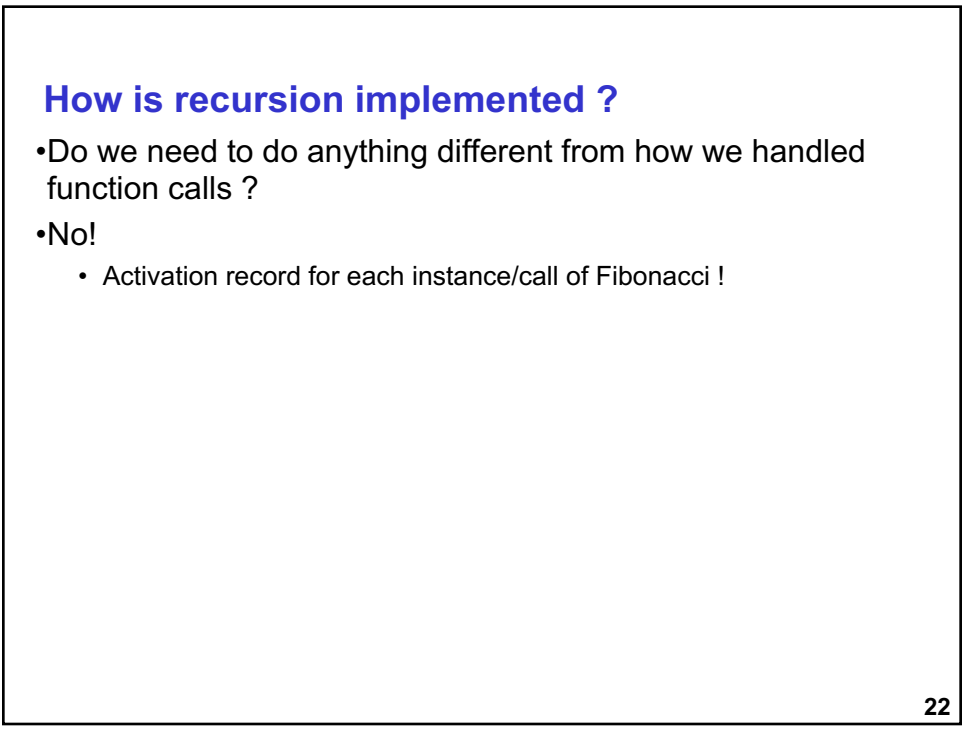

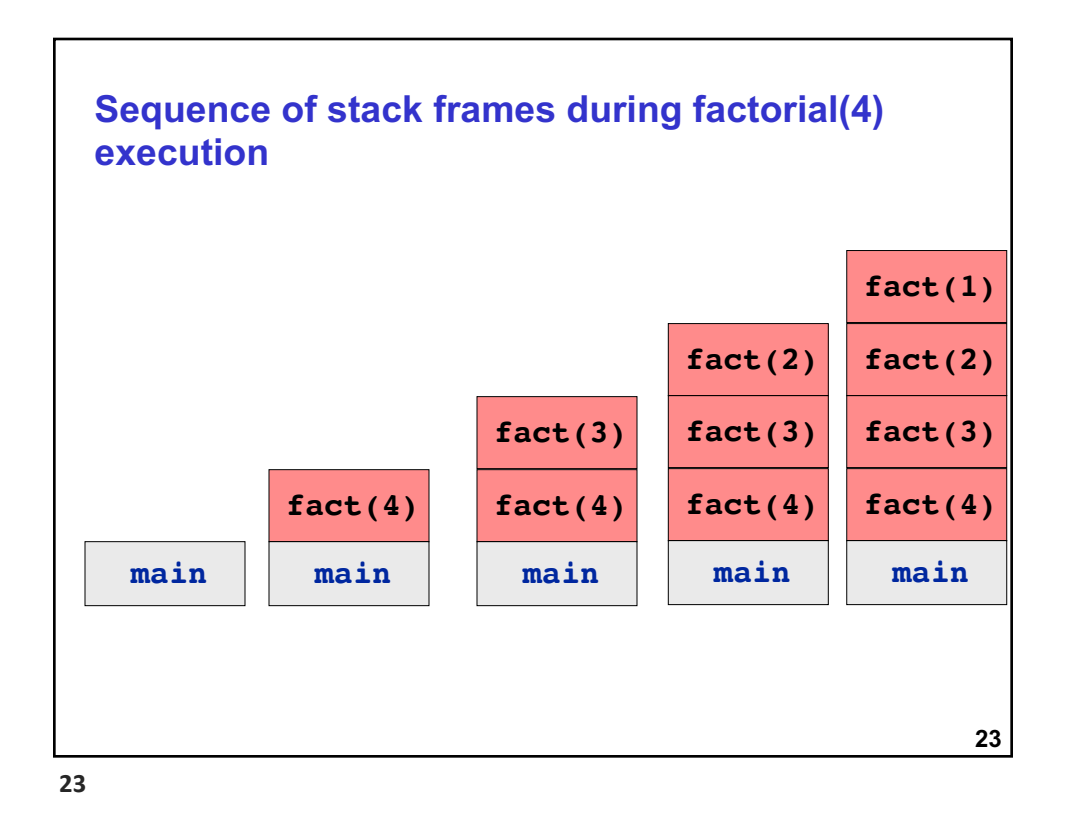

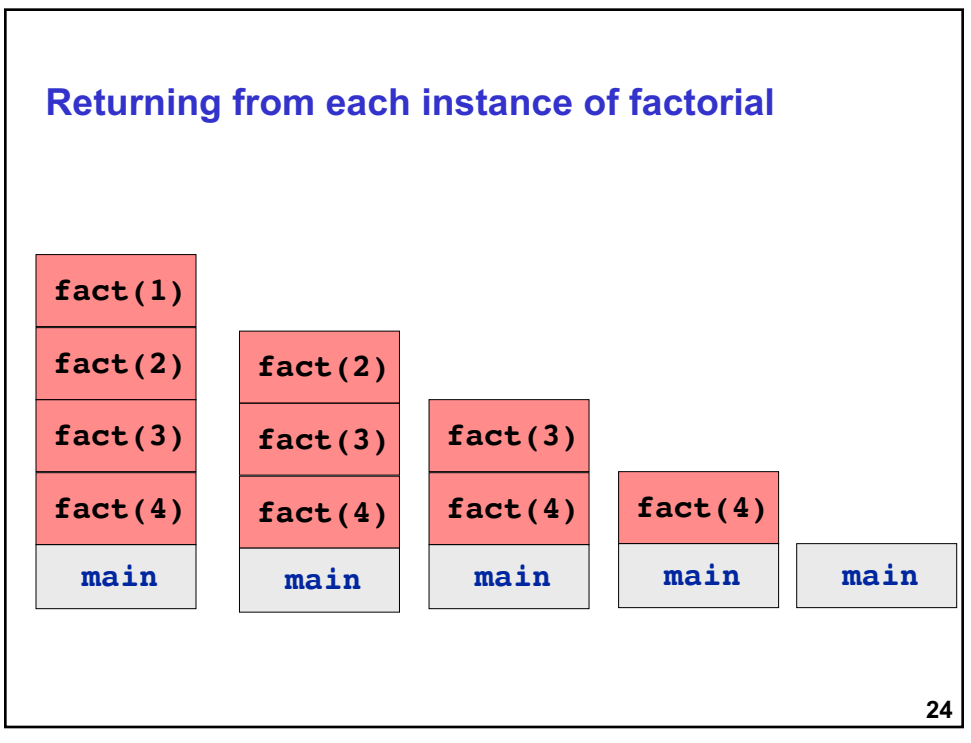

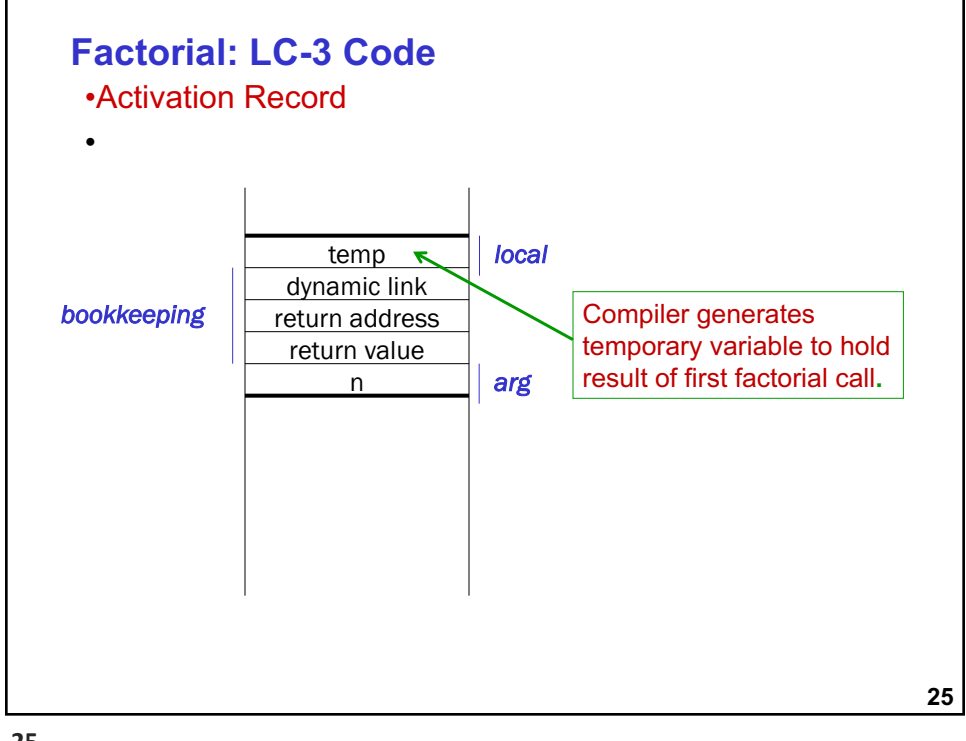

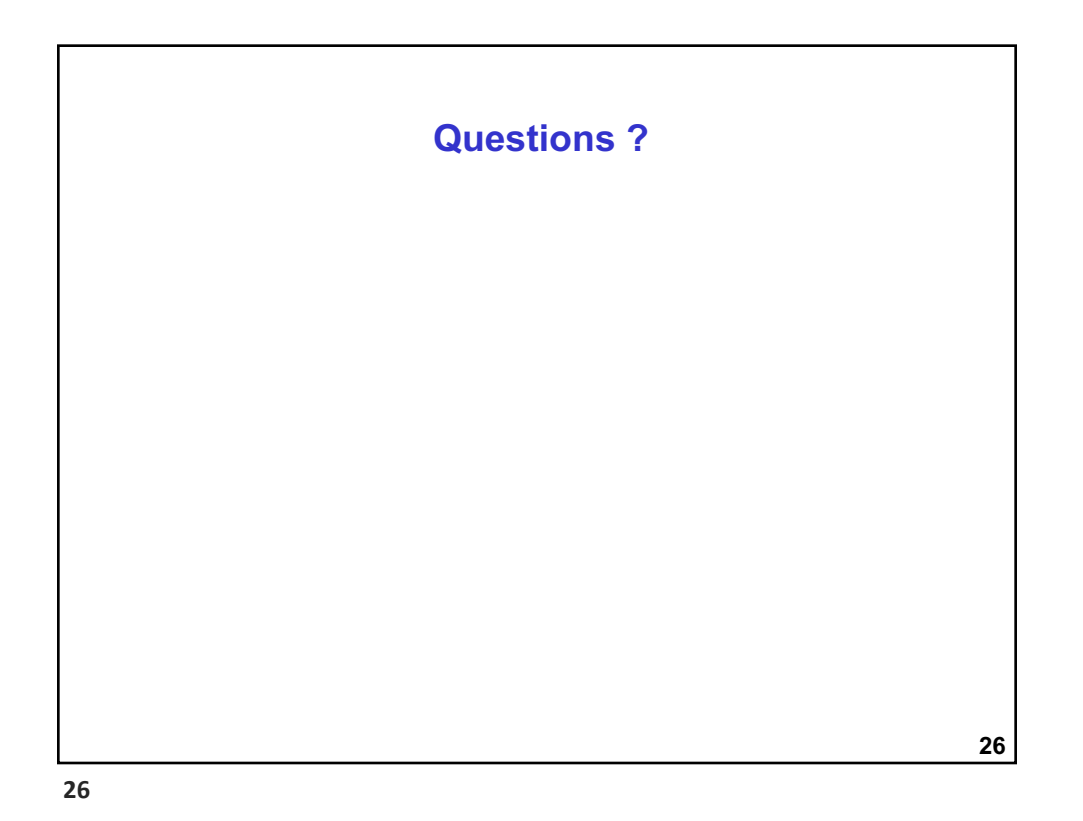

**Functions in C & Translation to Assembly: Part 2 – Memory Layout during Function Call and Return**

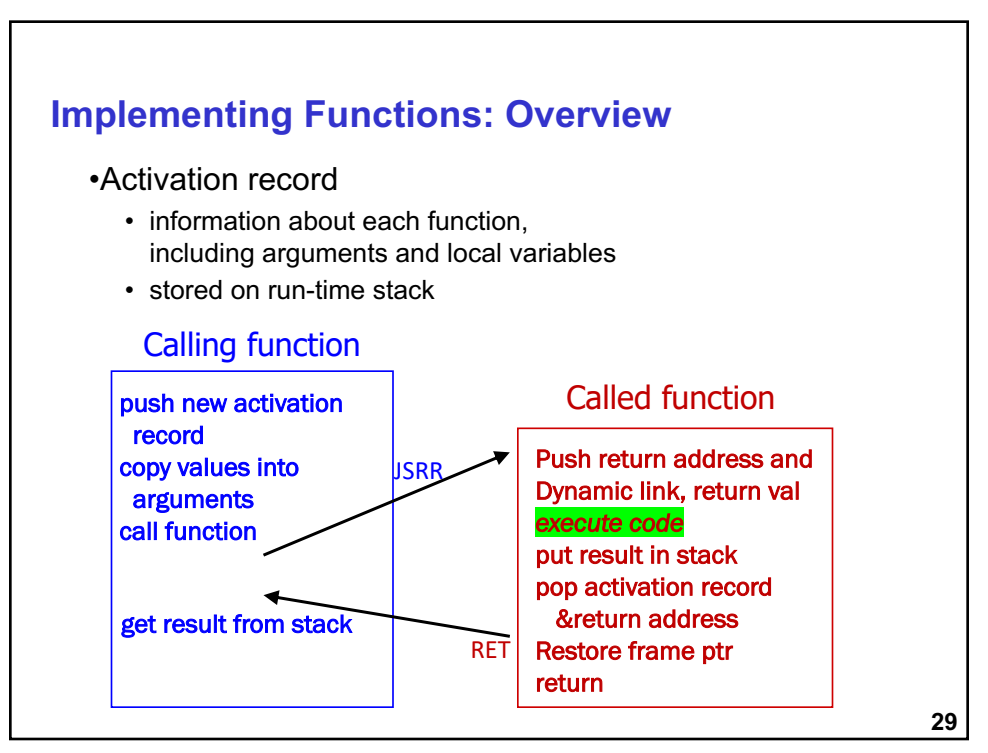

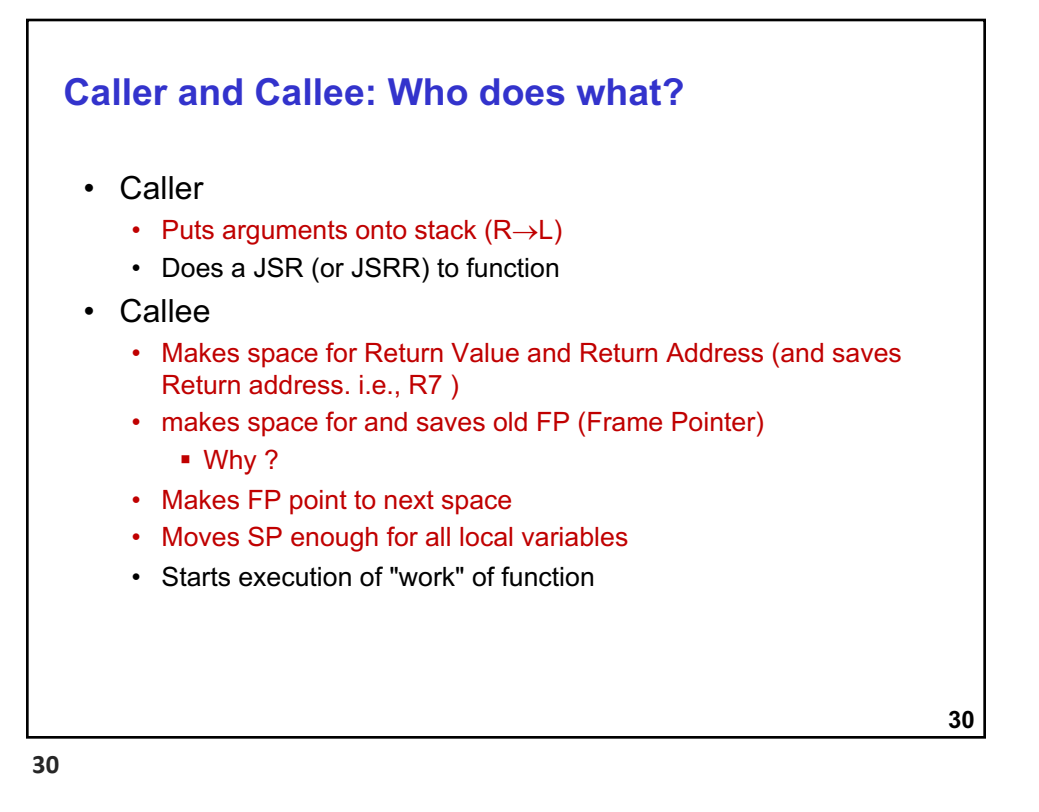

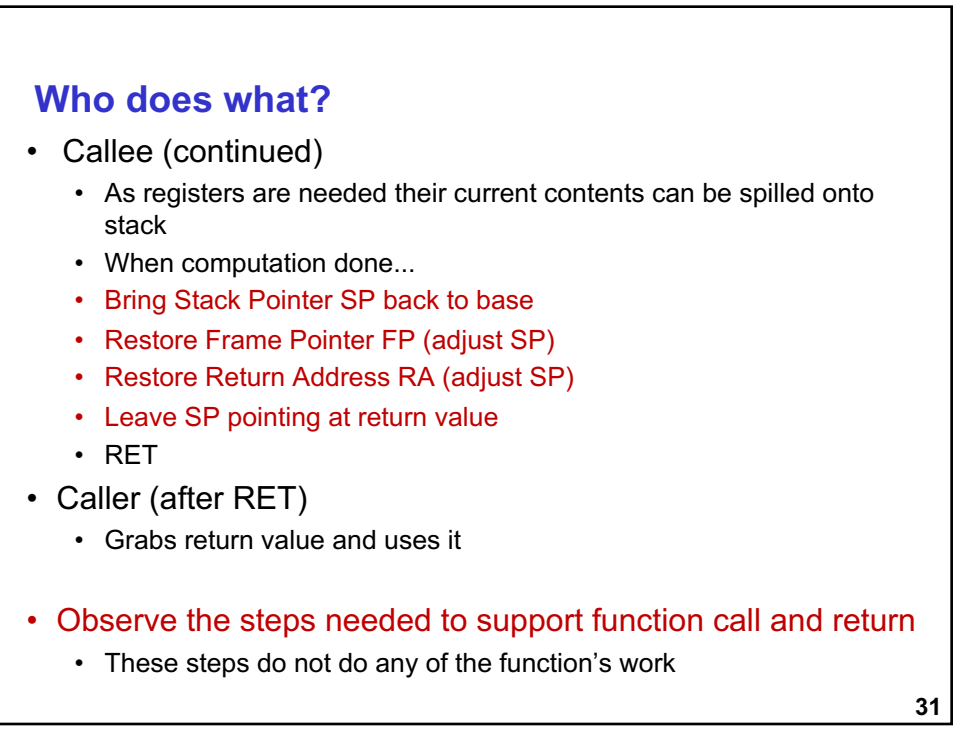

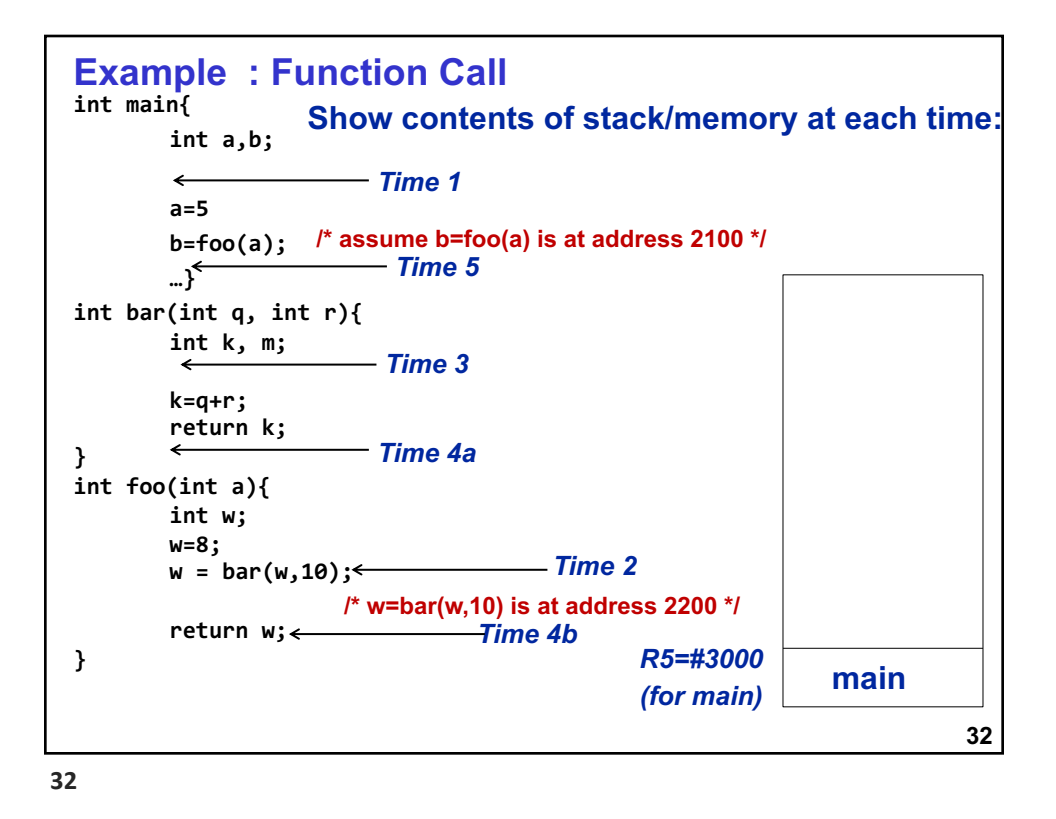

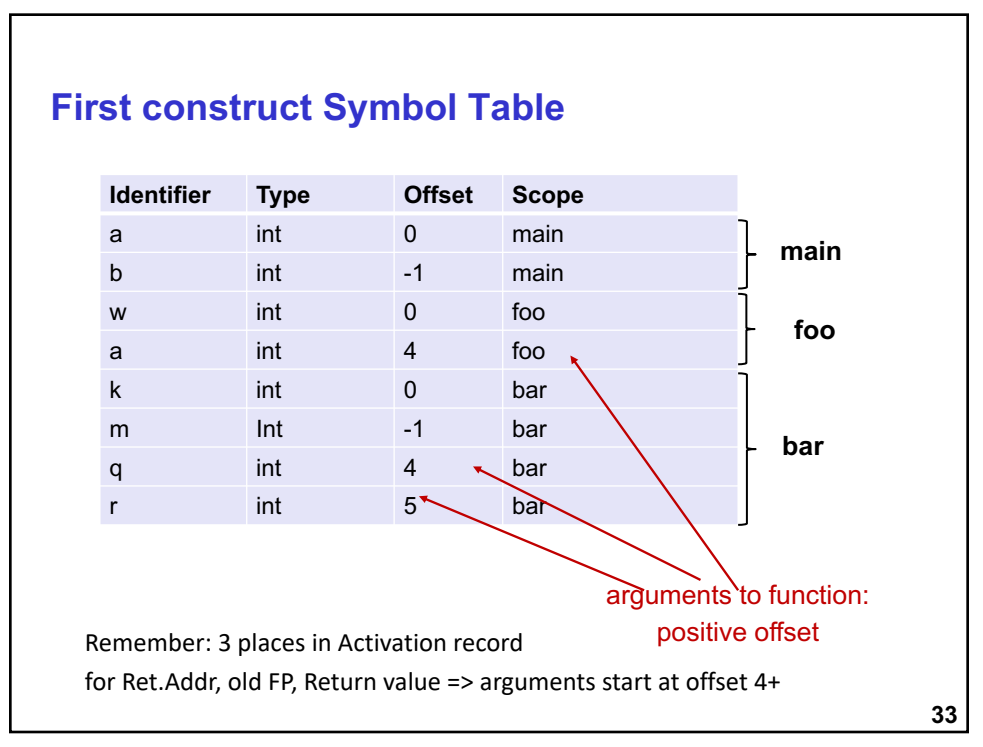

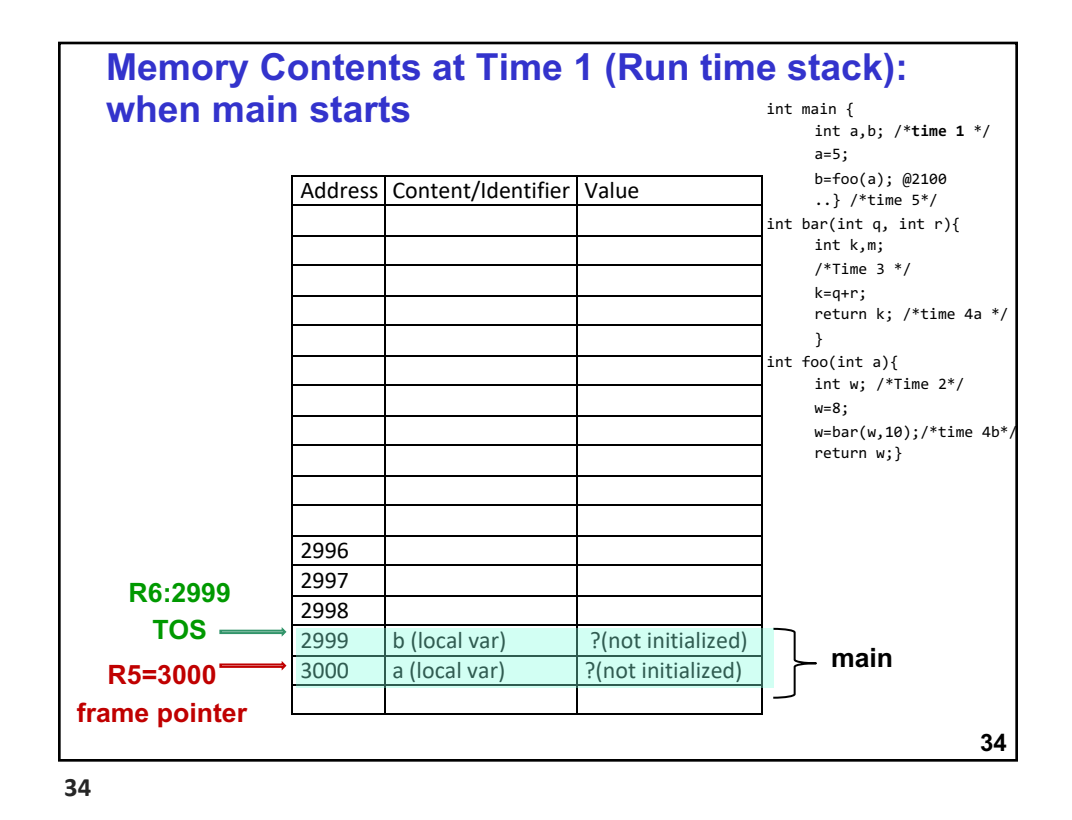

**35 Memory contents at Time 2: after foo is called and just before foo executes its first instruction** Address Content Value 2989 2990 2991 2992 2993  $2994$  w (local var) 2995 dynamic link (for main) 3000 2996 return addr (to main) 2101 2997 return value 2998  $\vert$  argument: a  $\vert$  5  $2999$  b (local var)  $\left| \begin{array}{ccc} \cdot & \cdot & \cdot \\ \cdot & \cdot & \cdot \\ \cdot & \cdot & \cdot \end{array} \right|$ 3000 a (local var) 5 **R5=2994 frame pointer R6:2994 main foo** int main { int a,b; /\*time 1 \*/ a=5;  $b = foo(a);$  $\ldots$ } /\*time 5\* int bar(int q, int  $\eta$ ){ int k,m; /\*Time 3 \*/ k=q+r; return k; /\*time 4a \*/ } int foo(int a){ $\frac{1}{2}$ int w; **/\*Time 2\*/** w=8; w=bar(w,10);/\*time 4b\*/ return w;} **35**

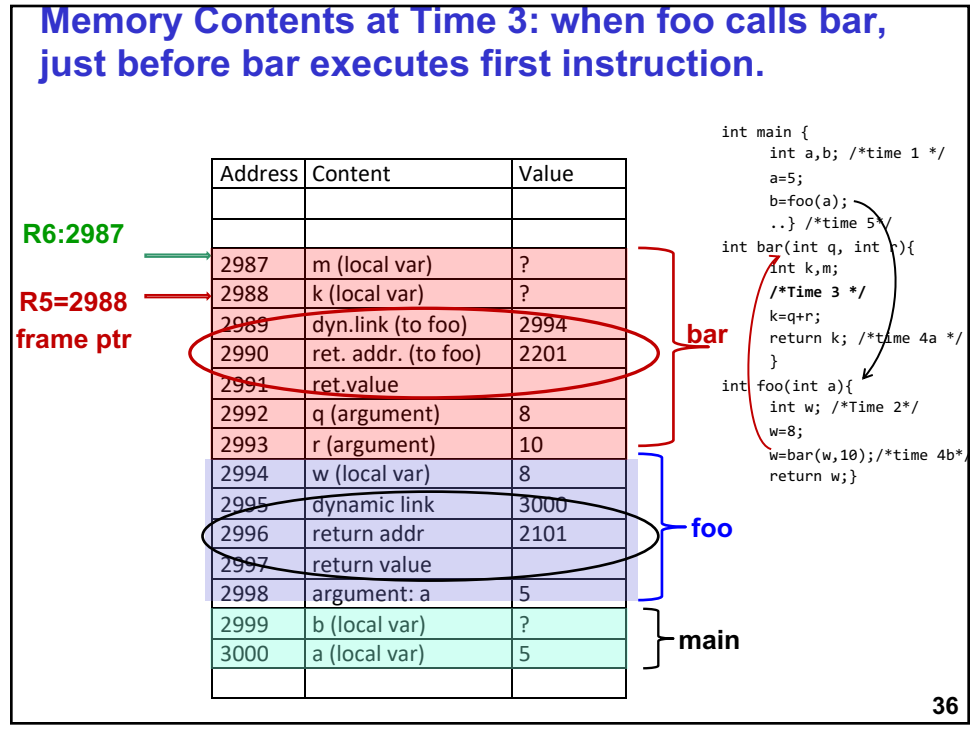

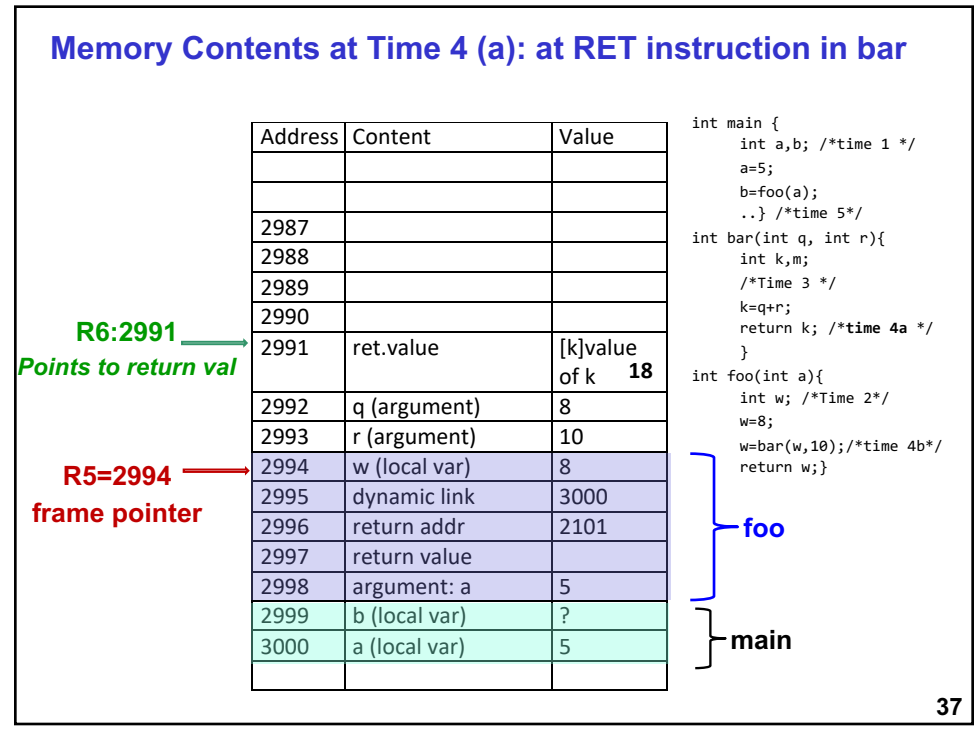

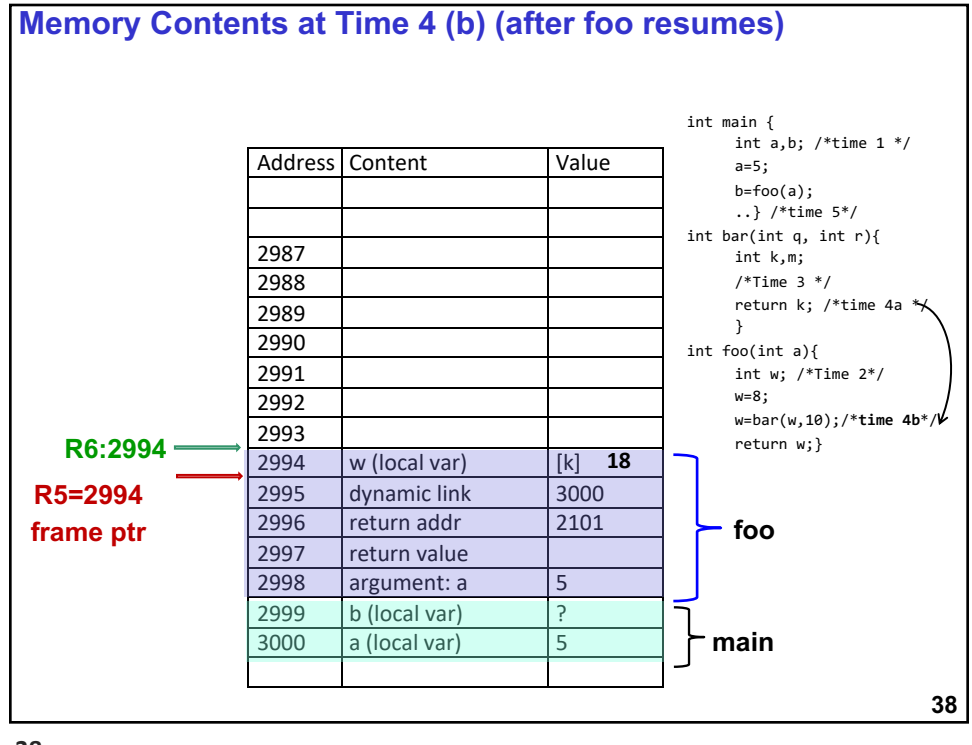

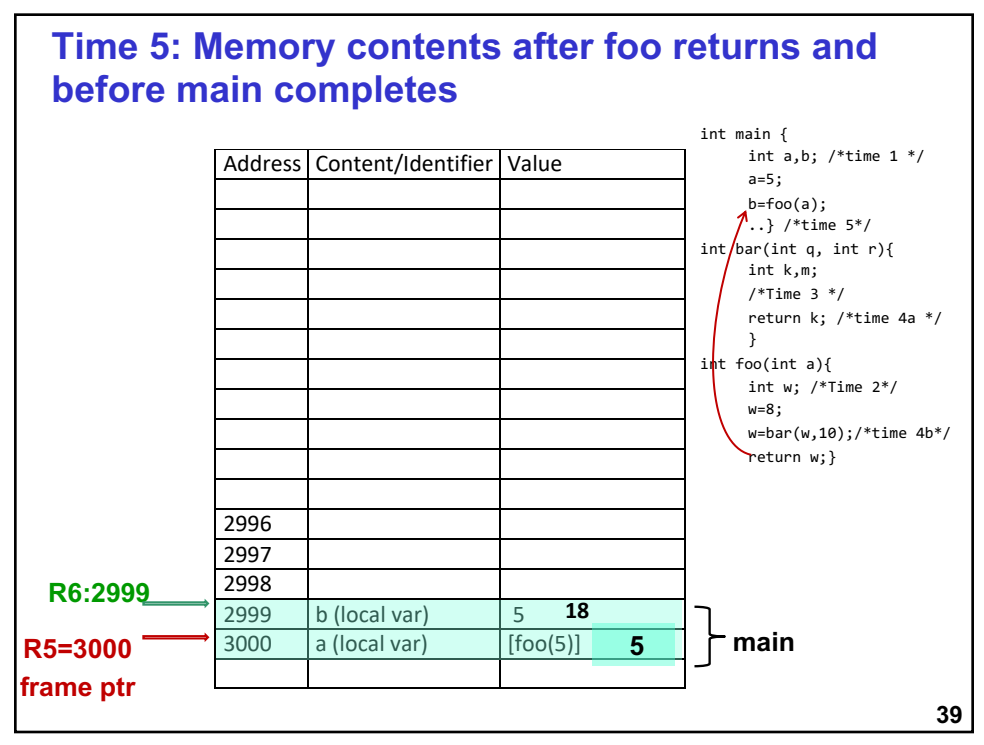

**Functions in C : Part 3 – LC3 Instructions to implement function call and return**

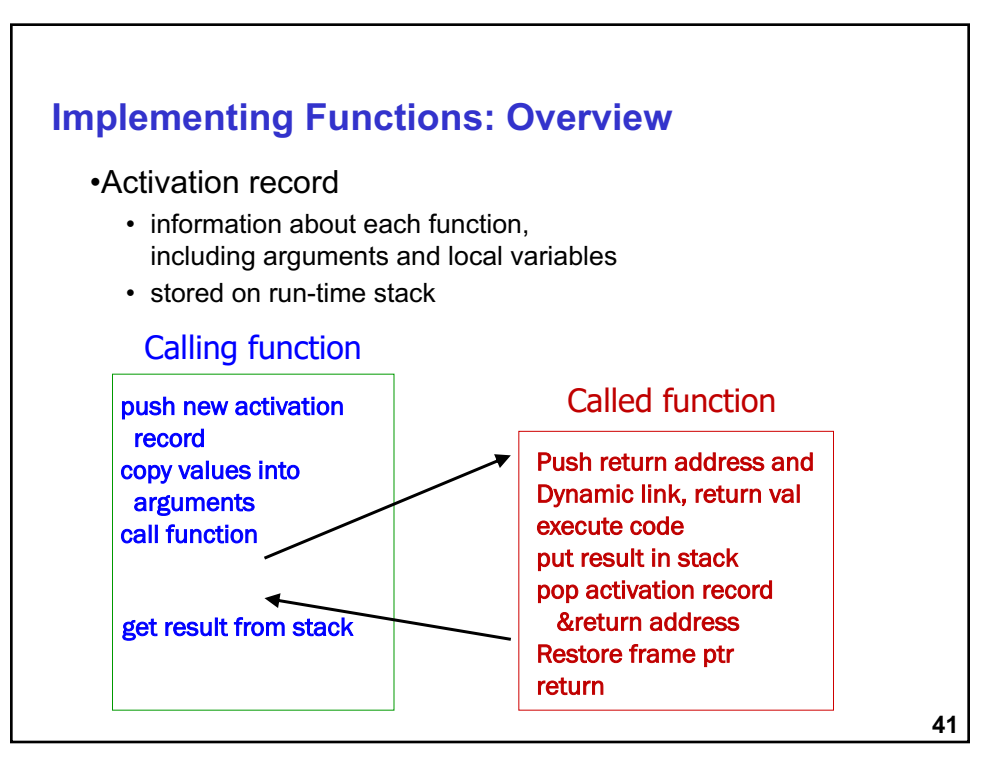

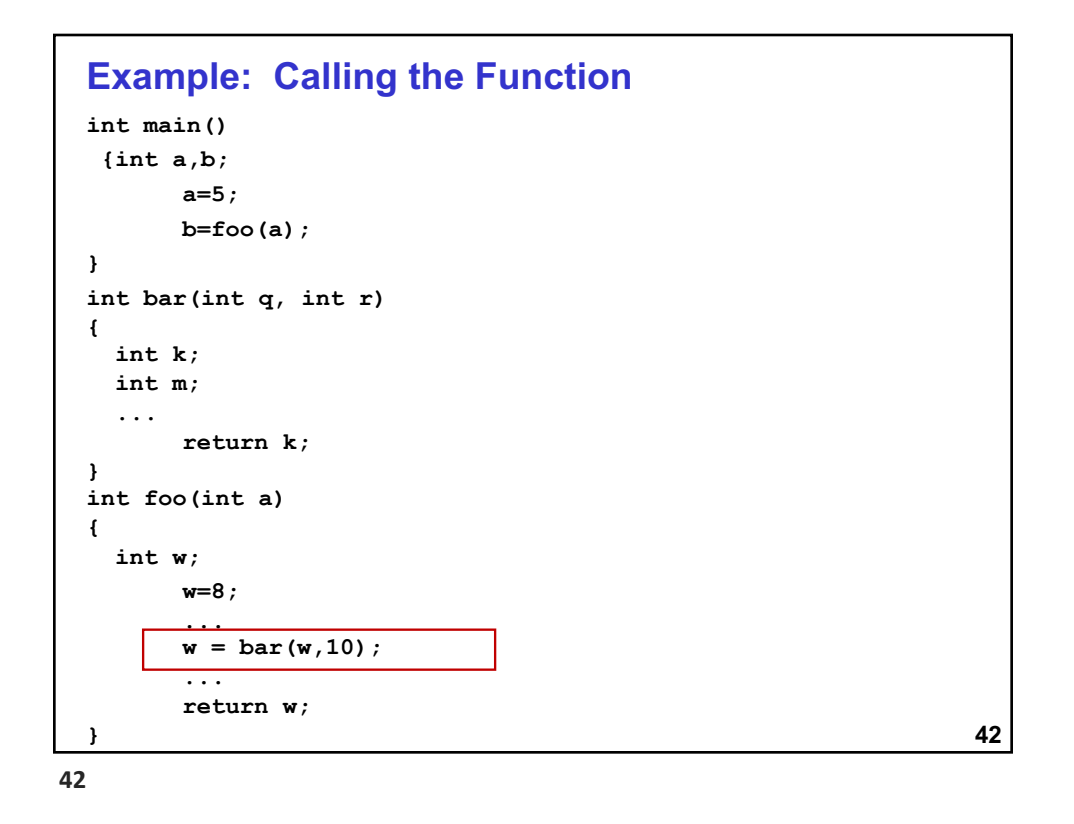

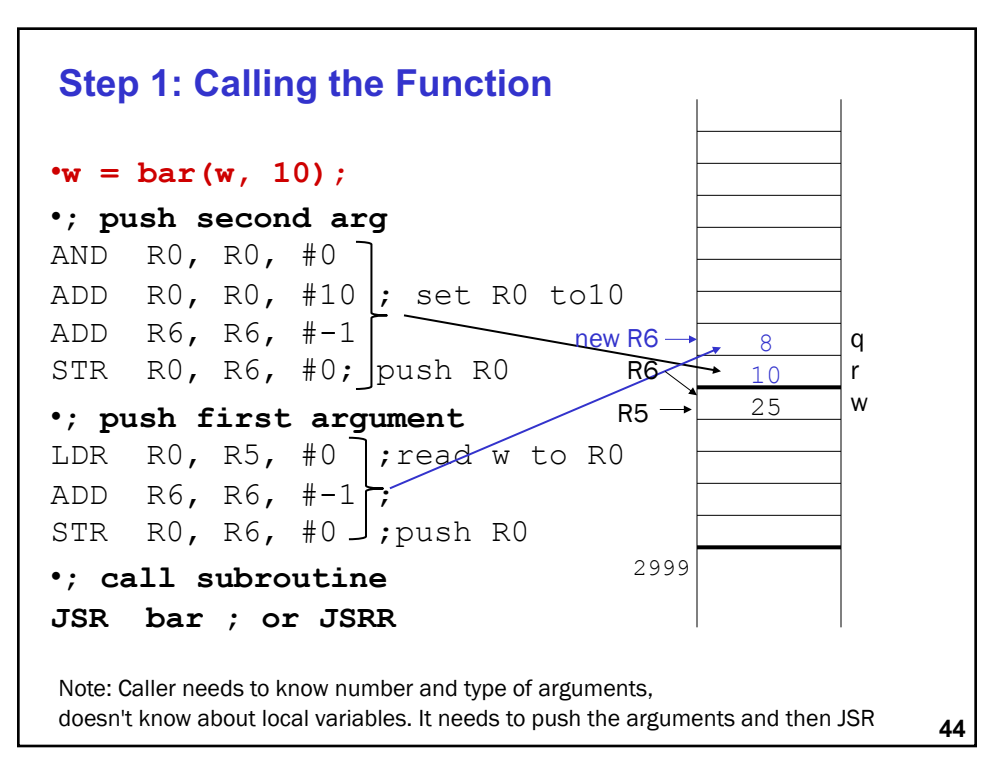

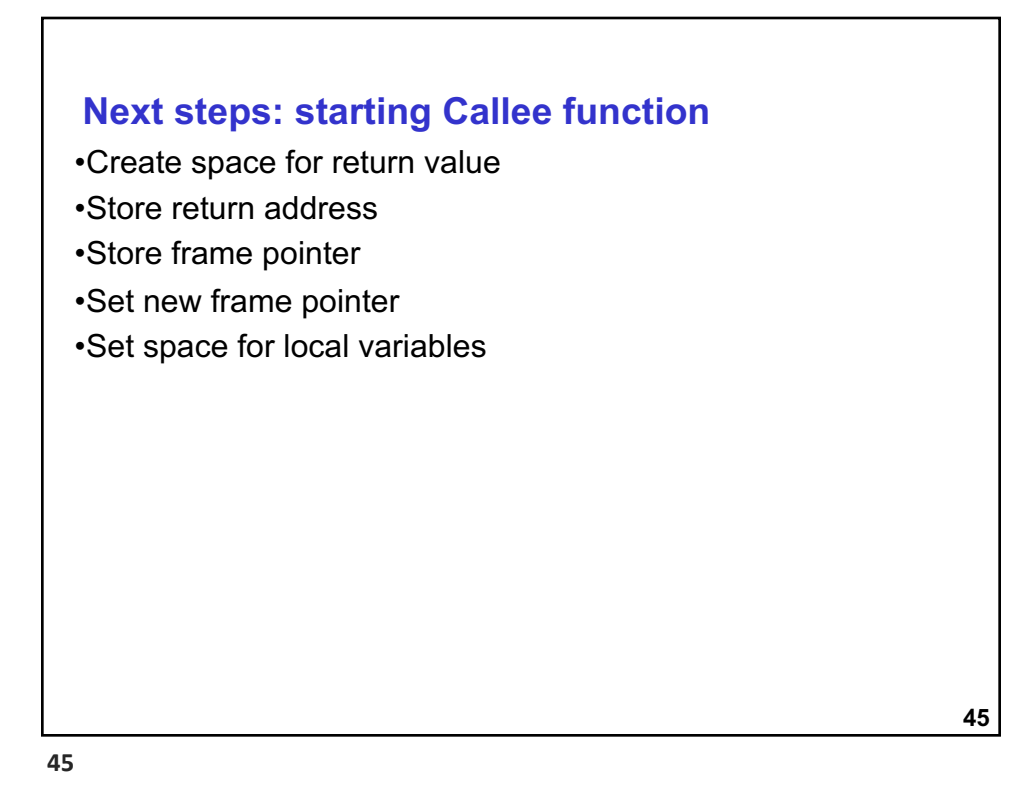

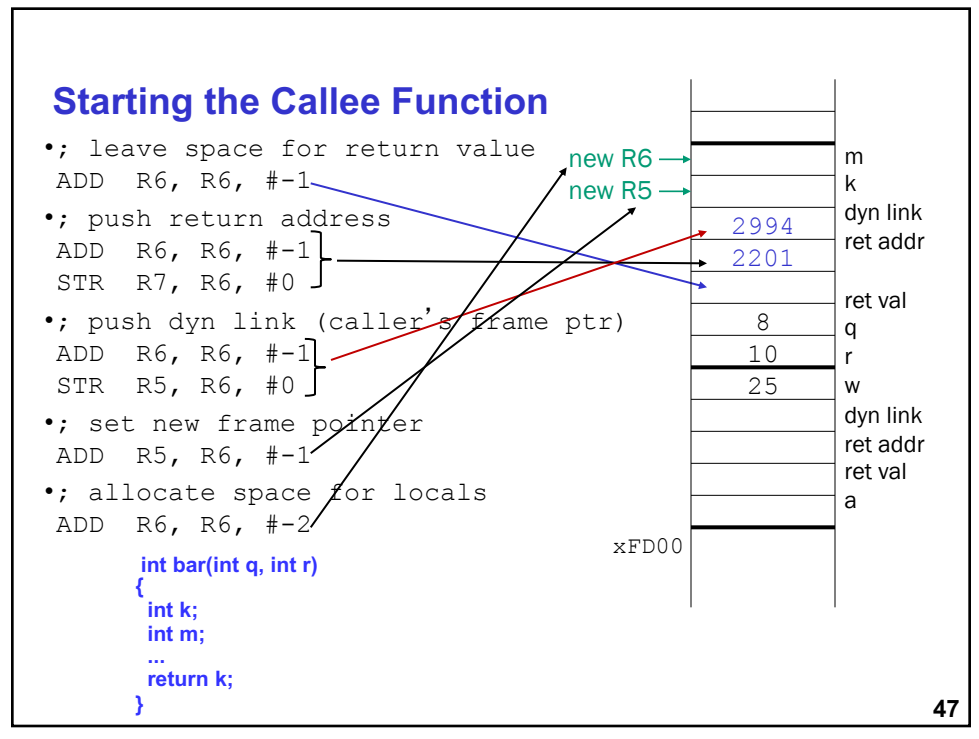

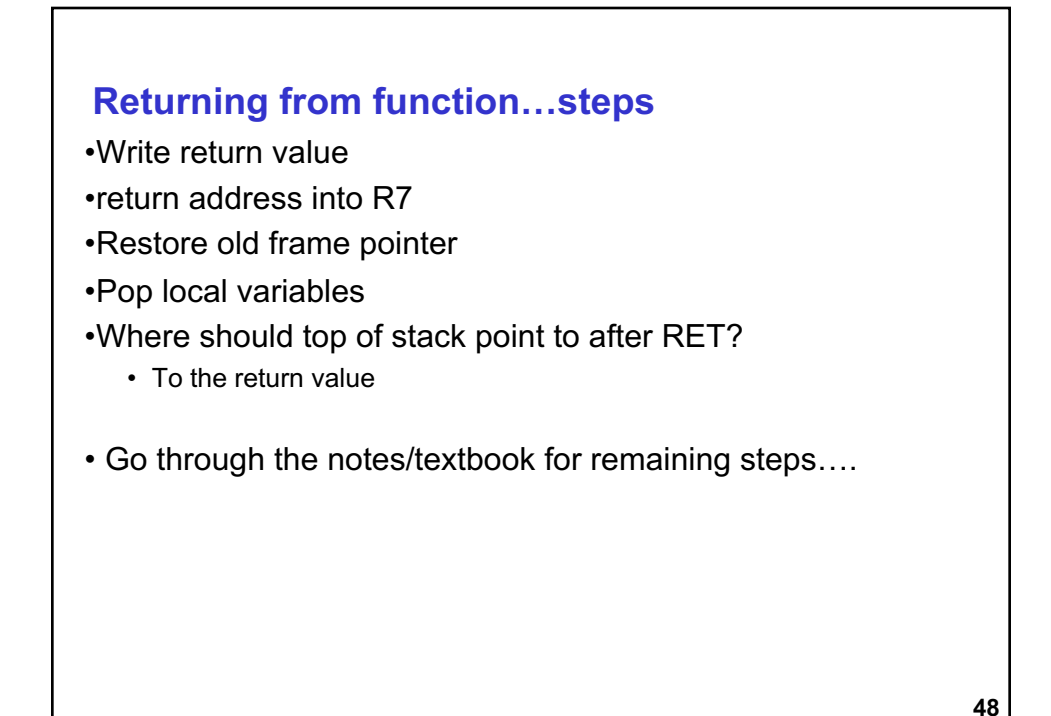

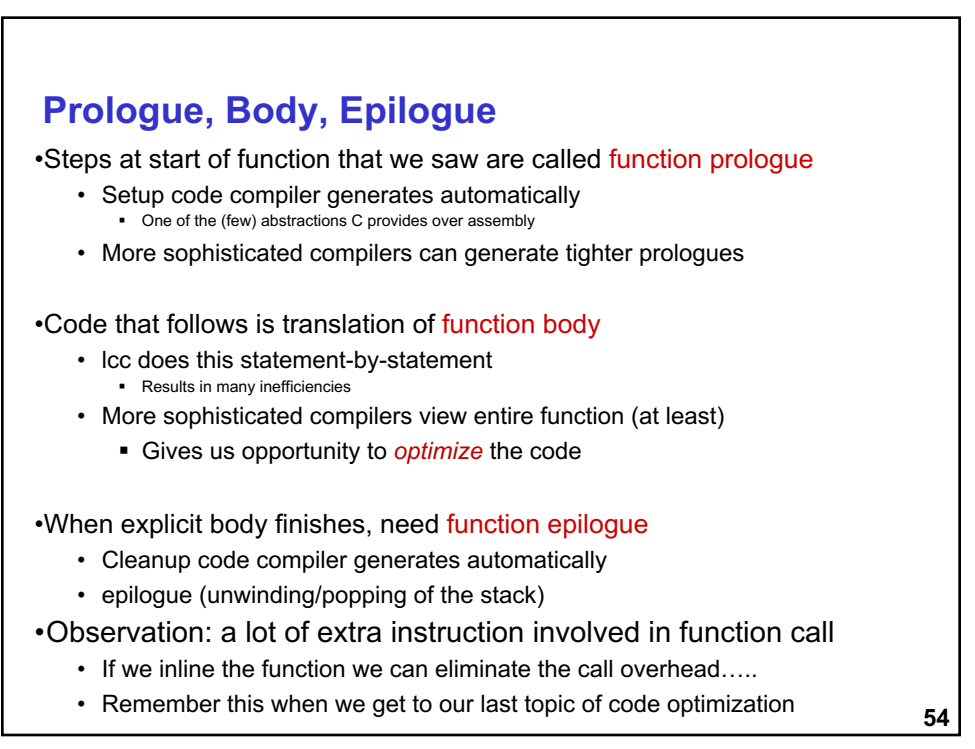

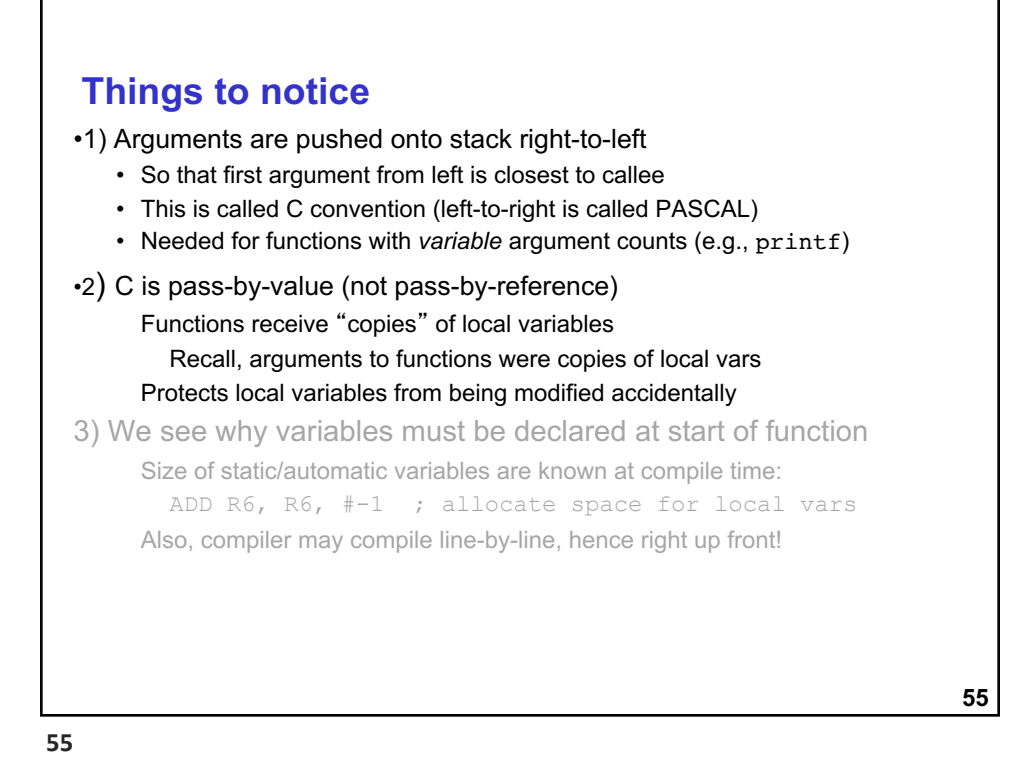

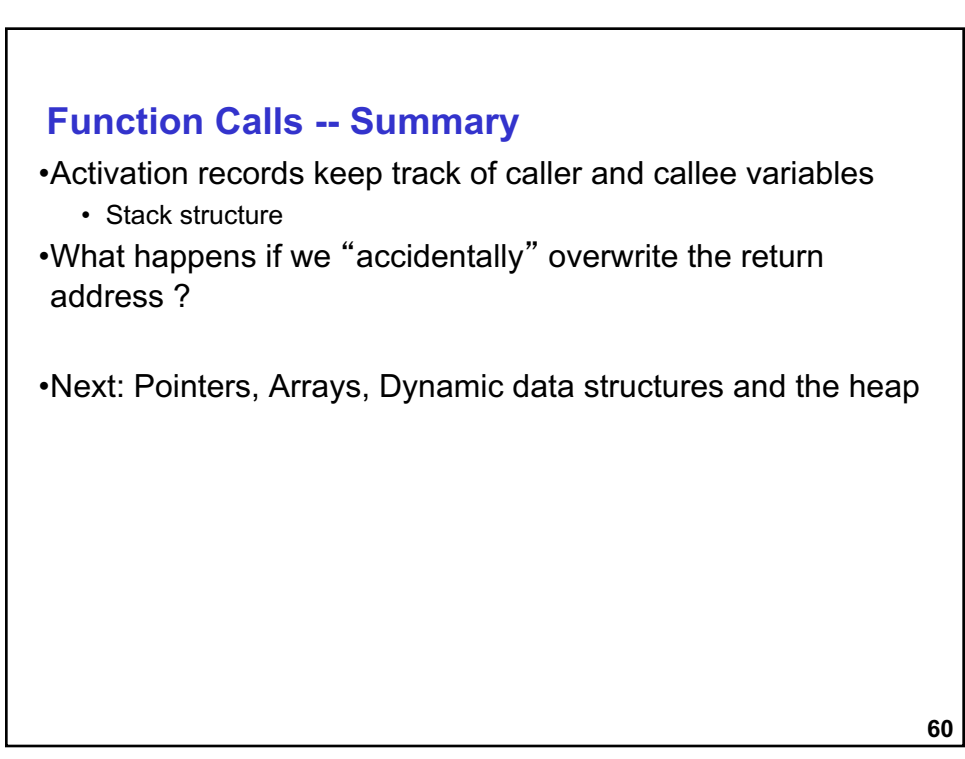